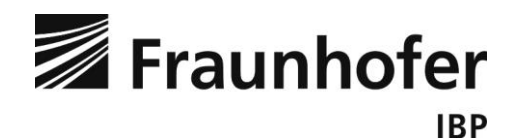

Fraunhofer-Institut für Bauphysik IBP

Forschung, Entwicklung, Demonstration und Beratung auf den Gebieten der Bauphysik

Zulassung neuer Baustoffe, Bauteile und Bauarten

Bauaufsichtlich anerkannte Stelle für Prüfung, Überwachung und Zertifizierung Institutsleitung

Prof. Dr. Philip Leistner Prof. Dr. Klaus Peter Sedlbauer

FKZ 3517 81 1800

# **LC.biodiv.IA**

# **Leitfaden**

Prof. Dr.-Ing. Jan Paul Lindner

Eva Knüpffer, M.A. B.Sc.

Stuttgart, Juli 2020

**Fraunhofer-Institut für Bauphysik IBP** Nobelstraße 12 | 70569 Stuttgart Telefon +49 711 970-00 Telefax +49 711 970-3395 www.ibp.fraunhofer.de

Standort Holzkirchen Fraunhoferstr. 10 | 83626 Valley Telefon +49 8024 643-0 Telefax +49 8024 643-366

# Inhalt

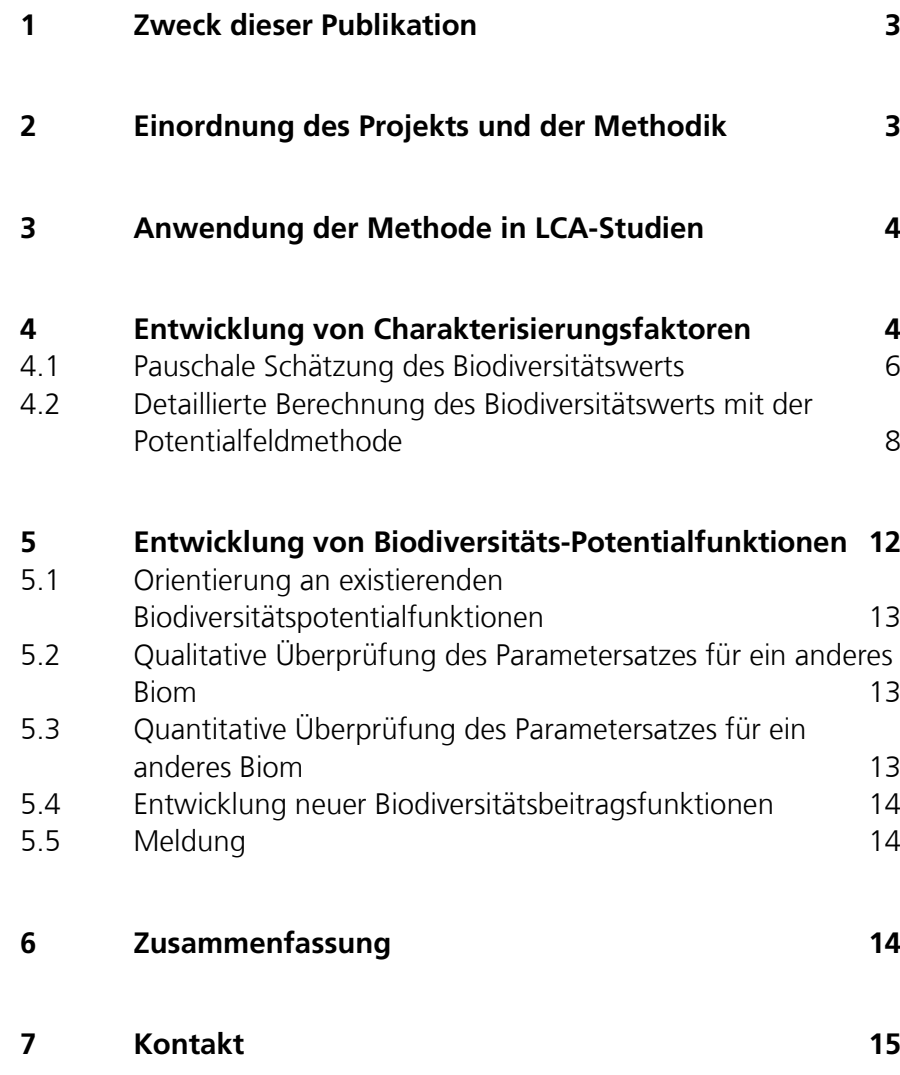

# 1 Zweck dieser Publikation

Im Projekt Life Cycle biodiversity Impact Assessment (LC.biodiv.IA, 2017 – 2020) wurde vom Fraunhofer IBP, dem ifeu Heidelberg und der TU Berlin eine Methode entwickelt, die es erlaubt, das Schutzgut Biodiversität innerhalb der übergeordneten Methodik der Ökobilanz (LCA) zu adressieren. Die Methode ist dokumentiert in Deutsch im Abschlussbericht des Projekts (Lindner et al. 2020a), sowie etwas kürzer und in Englisch im Journal Sustainability (Lindner et al. 2019). Dieser Leitfaden dient drei Zwecken. Erstens: Anwender der Methode sollen verstehen, wie diese in ihren eigenen LCA-Studien angewendet werden kann (Kapitel [3\)](#page-3-0). Zweitens: Entwickler von LCA-Datensätzen sollen verstehen, wie mit der Methode Charakterisierungsfaktoren erzeugt werden (Kapitel [4\)](#page-3-1). Drittens: Entwickler von LCIA-Modellen sollen verstehen, wie aus der Methode Modelle zur Erzeugung von Charakterisierungsfaktoren abgeleitet werden (Kapitel [5\)](#page-11-0).

# 2 Einordnung des Projekts und der Methodik

Die LCA als Werkzeug des Produktmanagements beantwortet typischerweise Fragen wie etwa: "Lohnt es sich, höhere  $CO<sub>2</sub>$ -Emissionen in der Herstellung eine Elektrofahrzeugs in Kauf zu nehmen wenn dafür über die Nutzungsdauer weniger CO<sub>2</sub> emittiert wird (im Vergleich zu einem Fahrzeug mit Verbrennungsmotor)?" Oder auch: "Wie groß ist der ökologische Vorteil eines neuen Biokunststoffs für das Gehäuse eines Computers gegenüber dem etablierten fossilen Kunststoff im Kontext des gesamten Geräts (inklusive der vielen Elektronikkomponenten)? Und schließlich: "Wie groß ist der Einfluss der Temperatur in einem geheizten Bioreaktor im Vergleich zum Einfluss der Drehgeschwindigkeit des Rührers im selben Reaktor?" Im ersten Fall geht es darum, Verschiebungen von Umweltlasten sichtbar und handhabbar zu machen. Im zweiten Fall um die quantitative Einordnung von Umweltlasten. Im dritten Fall um einzelne Prozessparameter.

In Bezug auf etablierte Größen wie etwa Treibhausgasemissionen ist die variable Tiefe der Analysen üblich und die Fragen lassen sich mit demselben Wirkungsmodell (das Global Warming Potential) und weitgehend denselben Rechenregeln beantworten. Die zweite globale ökologische Herausforderung des 21. Jahrhunderts ist der – ebenfalls anthropogen induzierte – Einbruch der biologischen Vielfalt (Biodiversität). An das Thema Biodiversität ist die Ökobilanz bisher nur sehr bedingt anschlussfähig, kann nur wenig beitragen zur Einordnung von Teilproblemen und Lösungsansätzen. Mit dem mittlerweile abgeschlossenen Projekt LC.biodiv.IA ändert sich das.

Die in LC.biodiv.IA basierend auf jahrelangen Vorarbeiten mehrerer Forschungsinstitute entwickelte Methode erlaubt den Einsatz der LCA zur Bearbeitung von Fragestellungen wie sie oben skizziert sind: Aufdeckung von Lastverschiebungen zwischen Lebenszyklusphasen von Produkten. Einordnung der Umweltwirkungen einzelner Prozesse in den Kontext ganzer Wertschöpfungsketten. Vergleich des Einflusses einzelner Prozessparameter auf die Umweltwirkungen.

Industrielle Prozesse sind die Bausteine, aus denen Wertschöpfungsketten bestehen. Wertschöpfungsketten sind die abstrakten Gebilde, die uns konkrete Produkte bereitstellen, mit denen wir unseren Alltag bestreiten. Insofern besitzt die hier vorgestellte Methodik Relevanz sowohl für die Menschen, die Produkte schließlich nutzen, als auch für die Menschen, die Wertschöpfungsketten organisieren bzw. (weiter-) entwickeln, sowie für die Menschen, die den regulatorischen Rahmen für die Wertschöpfung setzen.

### <span id="page-3-0"></span>3 Anwendung der Methode in LCA-Studien

Die im Projekt LC.biodiv.IA entwickelte Methode schließt an das Land Use Framework der Life Cycle Initiative an (Milà i Canals et al. 2007, Koellner et al. 2013). Demnach wird – vereinfacht ausgedrückt – eine von einem Referenzzustand abweichende und über eine bestimmbare Dauer (Δt) gehaltene "Qualität" (ΔQ) der von einem Prozess beanspruchten Erdoberfläche (A) als Wirkung des Prozesses interpretiert. Der Begriff der Qualität ist in dem Framework ein Platzhalter für auf der Erdoberfläche verankerte Schutzgüter – u.a. die Biodiversität.

Wie für alle Methoden des Life Cycle Impact Assessment gilt auch für diese, dass für eine konkrete LCA-Studie Inventardaten der relevanten Prozesse vorliegen müssen. Im Falle landnutzender Prozesse sind das Informationen über die beanspruchte Fläche (A) [m²] und die Zeit der Beanspruchung (Δt) [a]. Die beiden Größen werden in Prozessdatensätzen üblicherweise zusammengefasst zur Flächenzeit [m²a]. Viele relevante Inventardatensätze in kommerziellen LCA-Datenbanken enthalten mittlerweile auch die Fläche bzw. Flächenzeit, allerdings meistens relativ hoch aggregiert.

Für eine vereinfachte Anwendung der Methode nach Lindner et al. (2019) muss nur die Flächenzeit eines landnutzenden Prozesses mit dem Charakterisierungsfaktor der Flächennutzungsart des Prozesses multipliziert werden. Der Charakterisierungsfaktor entspricht der Qualitätsdifferenz (ΔQ) im Land Use Framework. Eine Reihe von Charakterisierungsfaktoren wurden mit Abschluss des Projekts LC.biodiv.IA vom Fraunhofer IBP veröffentlicht.

In der LCA-Praxis gestaltet sich die Anwendung des Land Use Frameworks und der hier beschriebenen Biodiversitäts-Wirkungsabschätzung also nicht grundsätzlich anders als bei etablierten Wirkungsdimensionen, die mit Emissionen zusammenhängen (z.B. das bekannte Global Warming Potential, GWP): Wirkung ist gleich Inventargröße mal Charakterisierungsfaktor. Allerdings kann es sein, dass für diese noch junge Methode nicht alle für eine konkrete LCA-Studie erforderlichen Charakterisierungsfaktoren vorliegen (siehe Kapitel [4\)](#page-3-1).

### <span id="page-3-1"></span>4 Entwicklung von Charakterisierungsfaktoren

Falls ein Charakterisierungsfaktor für einen bestimmten landnutzenden Prozess nicht vorliegt, kann dieser je nach Ziel der konkreten LCA-Studie in verschiedenen Detailtiefen geschätzt werden. Gemäß dem Land Use Framework der Life

Cycle Initiative entspricht die Qualitätsdifferenz dem Charakterisierungsfaktor. Es kommt also darauf an, das Qualitätsniveau (im Sinne des Schutzguts Biodiversität) für eine grob beschriebene Landnutzungsart oder für einen konkreten landnutzenden Prozess zu bestimmen.

Lindner et al. (2019) und Lindner et al. (2020a) beschreiben die schrittweise Ermittlung des Qualitätsniveaus. Dabei wird zunächst grob nach Landnutzungstypen unterschieden: Forst/Wald, Grünland/Savanne, Acker, Ressourcenabbau. Innerhalb einer Landnutzungsart wird der landnutzungsspezifische Biodiversitätswert (BV<sub>LU</sub>) ermittelt (Details siehe unten). Der BV<sub>LU</sub> gibt an, zu welchem Anteil das Biodiversitätspotential im Rahmen der jeweiligen Landnutzungsart rechnerisch erreicht wird. Über zwei weitere Transformationsschritte wird der normierte Biodiversitätswert (BV<sub>loc</sub>) aus dem BV<sub>LU</sub> errechnet. Der BV<sub>loc</sub> gibt an, zu welchem Anteil das örtliche Biodiversitätspotential (innerhalb einer bestimmten Ecoregion) rechnerisch erreicht wird (mehr zu Ecoregions siehe unten).

Durch Gewichtung mit dem Ecoregion-Faktor (EF) wird der BV<sub>loc</sub> in den globalen Biodiversitätswert BV<sub>glo</sub> transformiert. Der BV<sub>glo</sub> gibt an, zu welchem Anteil das globale Biodiversitätspotential am Ort des betreffenden Prozesses rechnerisch erreicht wird. Der BV<sub>glo</sub> entspricht der Qualität im Sinne des Land Use Framework. Das Qualitätsniveau im Referenzzustand wird als  $BV<sub>loc</sub> = 1$  definiert, d.h. auf globaler Ebene ist das Referenz-Qualitätsniveau je nach Ecoregion verschieden und entspricht dem EF. Die Qualitätsdifferenz (der Charakterisierungsfaktor) ist dann  $CF = \Delta Q = EF (1 - BV_{norm})$ .

Zwei Punkte bedürfen der weiteren Ausführung: Der landnutzungsspezifische Biodiversitätswert BVLU und der Ecoregion-Faktor. Sie werden im Folgenden erläutert.

Das Konzept der Ecoregions ist ein Konzept der Abgrenzung biogeographischer Einheiten, das auch vom WWF verwendet wird. Viele landnutzungsspezifische Methoden der Wirkungsabschätzung in der LCA beziehen sich darauf. Nach Olson et al. (2001) ist eine Ecoregion ein "relativ großer Bereich der Erdoberfläche, der nach der potenziellen Zusammensetzung der Arten, der Lebensgemeinschaften und der Umweltbedingungen vor großen Landnutzungsänderungen geographisch abgegrenzt werden kann" (Olson et al. 2001, deutsche Übersetzung nach Wikipedia 2020). Die Unterscheidung von Ecoregions mit spezifischen Eigenschaften wird hier zur Differenzierung von Wirkungen auf die Biodiversität herangezogen.

Für (fast) jede Ecoregion wurde im Projekt LC.biodiv.IA ein Ecoregion-Faktor (EF) berechnet, der eine hoch aggregierte allgemeine Naturschutzwertigkeit der Ecoregion im globalen Kontext beschreibt (Lindner et al. 2019, Lindner et al. 2020a). Wenn also in einer hoch gewichteten Ecoregion der BV<sub>loc</sub> eine Höhe von nur 0,5 (von 1) erreicht, ist das im globalen Kontext ein höherer Schaden an der Biodiversität als wenn dasselbe BV<sub>loc</sub>-Niveau in einer niedrig gewichteten Ecoregion erreicht würde. Die Ecoregion-Faktoren aus Lindner et al. (2019)

wurden aktualisiert und mit Abschluss des Projekts LC.biodiv.IA im Abschlussbericht veröffentlicht (Lindner et al. 2020a).

Der BVLU einer beanspruchten Fläche kann je nach Scope der konkreten LCA-Studie pauschal geschätzt (Kapitel [4.1\)](#page-5-0) oder detailliert berechnet werden (Kapitel [4.2\)](#page-7-0).

### <span id="page-5-0"></span>**4.1 Pauschale Schätzung des Biodiversitätswerts**

Der lokale Biodiversitätswert lässt sich auf Basis des Konzepts Hemerobie (Naturferne) schätzen. Nach Fehrenbach et al. (2015) und mit Anpassungen nach Lindner et al. (2020a) werden vier grobe Landnutzungstypen unterschieden (siehe oben) und quer zu diesen Typen insgesamt sieben Hemerobiestufen definiert. Je höher die Hemerobiestufe, desto weniger natürliche Strukturen und Ökosystemdynamiken finden sich auf der untersuchten Fläche. Die Hemerobiestufe korreliert stark mit der Nutzungsintensität, allerdings sind einige Landnutzungstypen inhärent naturnäher als andere. Zur Orientierung dient [Tabelle 1.](#page-6-0) Weitere Details finden sich bei Fehrenbach et al. (2015), Lindner et al. (2019) und Lindner et al. (2020a).

**Tabelle 1**

<span id="page-6-0"></span>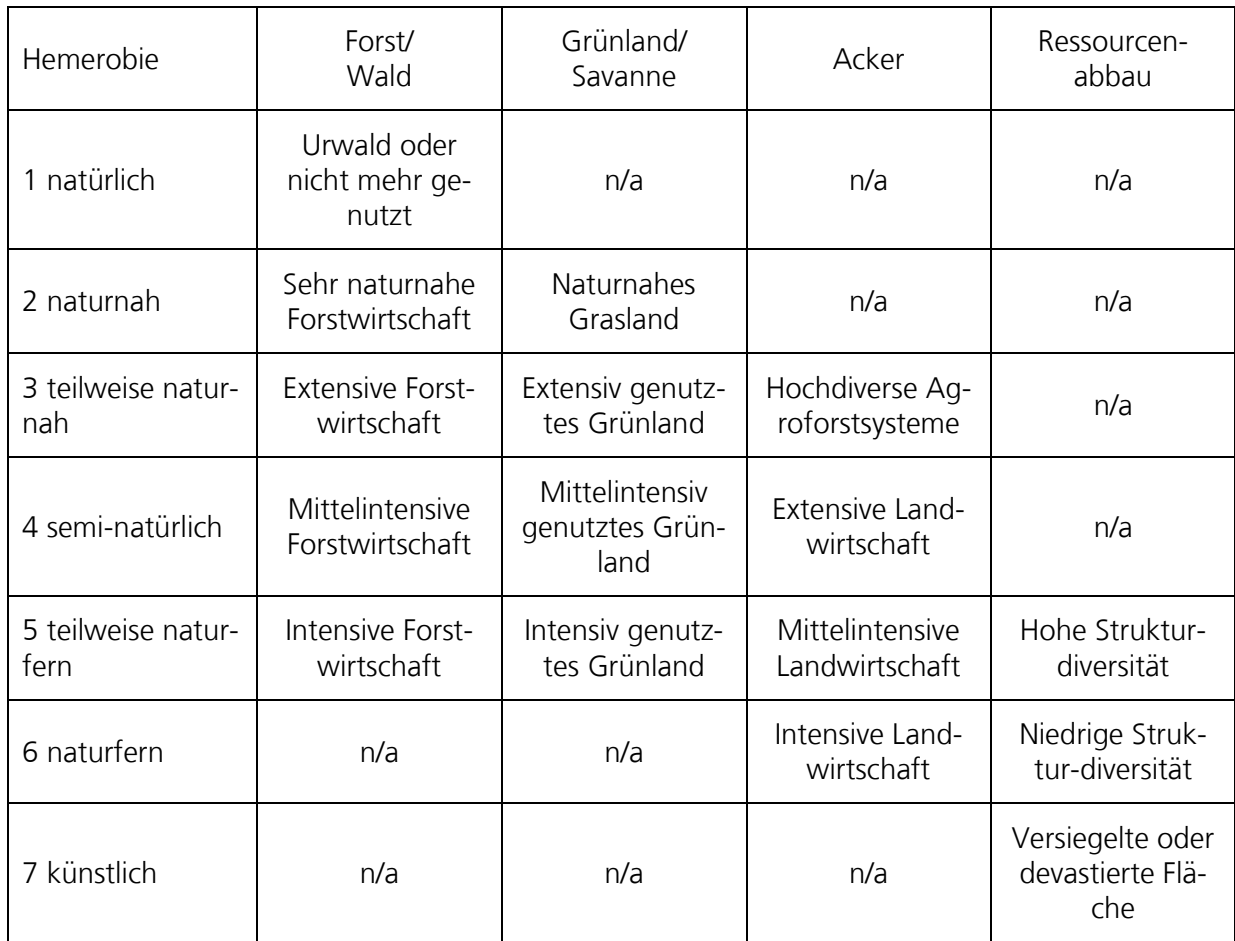

Der lokale Biodiversitätswert BVloc wird in Abhängigkeit vom Hemerobieniveau der Fläche in [Tabelle 2](#page-6-1) definiert. Die Zuordnung ist außerdem in [Abbildung 1](#page-7-1) visualisiert.

#### **Tabelle 2**

<span id="page-6-1"></span>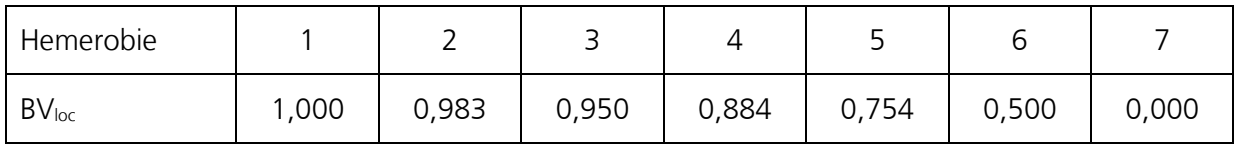

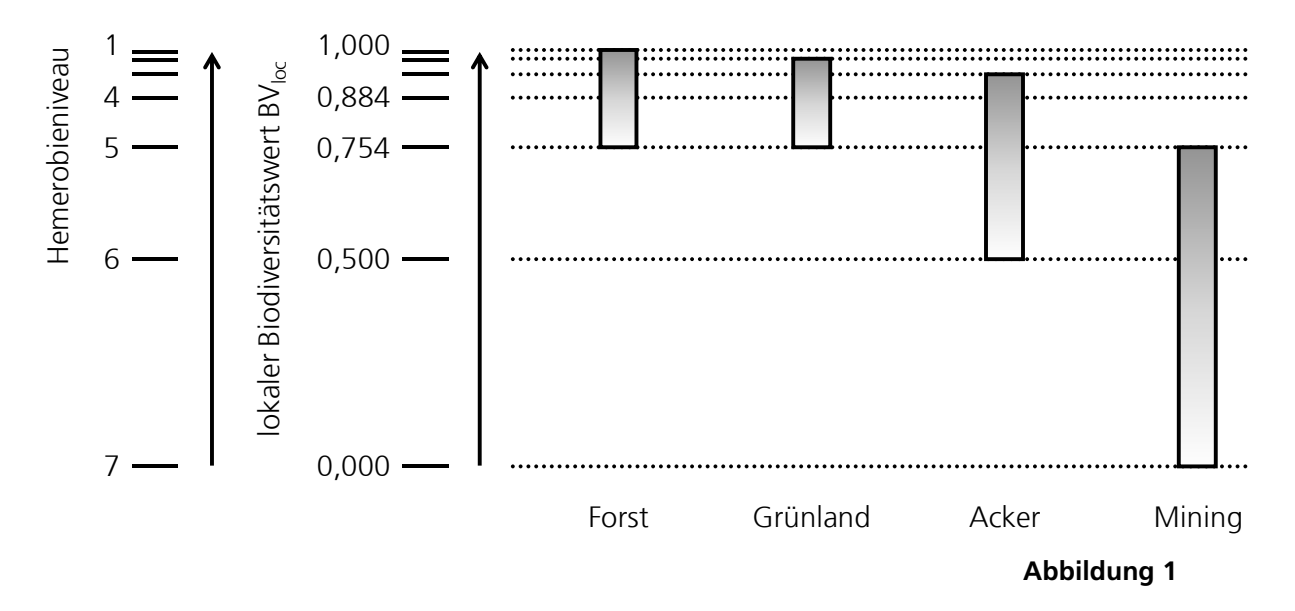

Eine feinere Abstufung (z.B. Hemerobie 5,1 oder 5,7) ist bei der pauschalen Schätzung nicht vorgesehen. Eine stufenlose Einordnung in das Hemerobieschema ist über die Potentialfeldmethode möglich.

#### <span id="page-7-1"></span><span id="page-7-0"></span>**4.2 Detaillierte Berechnung des Biodiversitätswerts mit der Potentialfeldmethode**

Für eine feinere Bestimmung des Biodiversitätswerts einer konkreten Fläche im Rahmen einer konkreten LCA-Studie wird der landnutzungsspezifischen Bio $div$ ersitätswerts BV $_{LU}$  nicht pauschal tabellarisch bestimmt, sondern aus detaillierten Eingangswerten berechnet. Der Biodiversitätswert ist eine Funktion von Parametern. Technisch lässt sich ein Potentialfeld definieren, dass durch die Parameter aufgespannt wird. Für eine konkrete Fläche mit konkreten Parameterausprägungen ist der Biodiversitätswert ein bestimmter Wert der Potentialfunktion. Daher wird die Methode auch Potentialfeldmethode genannt (eher zur Veranschaulichung – viele Aspekte der Potentialtheorie sind nicht auf das Biodiversitätspotentialfeld anwendbar).

Für die vier Landnutzungstypen Forst/Wald, Grünland/Savanne, Acker und Ressourcenabbau wurden individuelle Parametersets definiert (wobei die Parameter für Grünland und Acker fast identisch sind). Die Ausprägungen der Parameter auf der zu bewertenden Fläche sind die Eingangswerte zur Berechnung des  $BV_{LU}$ . Dieser wird dann weiter in den BV<sub>norm</sub>, den BV<sub>loc</sub> und schließlich in den BVglo übersetzt (siehe Kapitel [4.1\)](#page-5-0).

Die Rechenvorschriften für die Verarbeitung der Parameterausprägungen sind in Lindner et al. (2020a) dargelegt. Sie werden hier kurz wiederholt.

Jeder Parameter x wird in einen Biodiversitätswertbeitrag y(x) transformiert. Dazu wird eine Funktion mit allgemeiner Form verwendet, die auf den Einzelfall angepasst wird.

Biodiversitätsbeitrag: 
$$
y = \gamma + \varepsilon * exp\left[-\frac{|(x^{\delta} - \beta)^{\alpha}|}{2\sigma^{\alpha}}\right]
$$
 (1)

Die Funktion wird durch Einstellung von  $\alpha$ ,  $\sigma$ ,  $\beta$ ,  $\gamma$ , δ und ε parameterspezifisch konkretisiert. Der Definitionsbereich der Funktion ist das Intervall [0, 1], d.h. die Eingangswerte sind ggf. auf dieses Intervall zu normieren. Jede Biodiversitätsbeitragsfunktion ist also durch ein 6-Tupel ( $\alpha$ ,  $\sigma$ ,  $\beta$ ,  $\gamma$ ,  $\delta$ , ε) vollständig definiert. Der Wertebereich von y(x) ist ebenfalls [0, 1]. Falls eine Biodiversitätsbeitragsfunktion bereits definiert ist, liegt das 6-Tupel vor. Die Definition von Biodiversitätswertbeitragsfunktionen wird in Kapitel [5](#page-11-0) erläutert.

Mehrere Biodiversitätswertbeiträge (z.B. yA und yB) werden zu einem Kriterium z aggregiert (z.B.  $z_{AB}(y_A, y_B)$ ). In bestimmten Fällen kann ein Kriterium auch nur den Biodiversitätswertbeitrag eines Parameters beinhalten, der dann direkt als Wert des Kriteriums übernommen wird. Zwei oder mehr Biodiversitätsbeiträge werden nach einer von zwei möglichen Funktionen aggregiert.

UND-Aggregation: 
$$
z_{A...s}(x_A, ..., x_s) = 1 - \sqrt[n]{\frac{1}{s} \sum_{i=1}^{s} (1 - y_i(x))^p}
$$
 (2)

ODER-Aggregation: 
$$
z_{A...s}(x_A, ..., x_s) = \sqrt[n]{\frac{1}{s} \sum_{i=1}^{s} (y_i(x))^p}
$$
 (3)

Dabei bedeutet UND, dass alle Parameter, die das Kriterium konstituieren, einen hohen Biodiversitätswert beitragen müssen, um einen hohen Kriterienwert zu erreichen. ODER bedeutet, dass bereits ein Parameter mit einem hohen Biodiversitätswert für einen hohen Kriterienwert ausreicht. Der Exponent p dient der Feineinstellung der Aggregationsfunktion. Falls ein Biodiversitätspotentialfeld bereits definiert ist, müssen liegen die Aggregationsregeln für Biodiversitätswertbeiträge vor. Die Definition neuer Aggregationsregeln wird in Kapitel [5](#page-11-0) erläutert.

Mehrere Kriterien (z.B.  $z_{AB}$  und  $c_{CD}$ ) werden zum landnutzungsspezifischen Biodiversitätswert BVLU aggregiert (z.B. BVLU(ZAB, ZCD)). Dazu werden die Biodiversitätswertbeiträge der Kriterien gewichtet und summiert, wobei die Summe der Gewichtungsfaktoren 1 ergibt ( $\Sigma$ g = 1). So liegt der Wertebereich von BVLU im Intervall [0, 1]. Für ein bereits definiertes Biodiversitätspotentialfeld liegen die Gewichtungsfaktoren der Kriterienwerte vor; die Definition neuer Gewichtungsfaktoren wird in Kapitel [5](#page-11-0) erläutert.

Landnutzungsspezifischer Biodiversitätswert: 
$$
BV_{LU} = \sum_{i=1}^{n} g_i z_i
$$
 (4)

Die Herausforderung bei der Entwicklung fallspezifischer Charakterisierungsfaktoren besteht darin, die Eingangsdaten (Parameterausprägungen) zu erheben. Dafür sollten zunächst Primärdaten herangezogen werden, soweit sie dokumentiert sind. Viele Parameter sind bei verantwortungsvollem Management des fraglichen Landstücks voraussichtlich in der korrespondierenden Managementdokumentation zu finden.

Falls die Parameter nicht dokumentiert sind, müssen sie für die konkrete LCA-Studie erhoben werden. Im Rahmen der Methodenentwicklung wurden die meisten Parameter so definiert, dass sie, sofern sie nicht dokumentiert sind, relativ einfach erhoben werden können. Dabei können auch Schätzverfahren und Erfahrungswerte verwendet werden, wie es in der LCA-Praxis durchaus üblich ist. Sollte es trotz allem in einem konkreten Fall unmöglich sein, Primärdaten zu erheben, so können ersatzweise Literaturdaten verwendet werden.

Zusammengefasst ist der BVL<sub>U</sub> die gewichtete Summe der Kriterienwerte z, die wiederum als Aggregate der Biodiversitätswertbeiträge y definiert sind, die einzeln über Beitragsfunktionen aus den Parametern x berechnet werden:  $x \rightarrow y(x) \rightarrow z(y) \rightarrow BV_{LU}(z)$ 

In den weiteren Schritten wird aus dem BVLU zunächst der normierte Biodiversitätswert BV<sub>norm</sub>, der lokale Biodiversitätswert BV<sub>loc</sub> und schließlich der globale Biodiversitätswert BV<sub>glo</sub> berechnet.

Der BV<sub>LU</sub> gilt jeweils innerhalb eines Landnutzungstyps. Die Wertebereiche der Biodiversitätswerte verschiedener Landnutzungstypen werden in ein gemeinsames Werteintervall (BV<sub>norm</sub>) gebracht. In der Skala des BV<sub>norm</sub> liegen die minimalen und maximalen Biodiversitätswerte nicht jeweils zwischen 0 und 1, sondern es wird [0, 1] zum gemeinsamen Intervall der Biodiversitätswerte aller Landnutzungstypen (siehe [Abbildung 2\)](#page-9-0). Die minimal und maximal möglichen Werte von BV<sub>loc</sub> je nach Landnutzungsart richten sich nach den minimal und maximal möglichen Hemerobieniveaus der Landnutzungstypen. Jedem Landnutzungstyp wird ein minimales und ein maximales Hemerobieniveau zugeordnet (siehe [Ta](#page-10-0)[belle 3\)](#page-10-0).

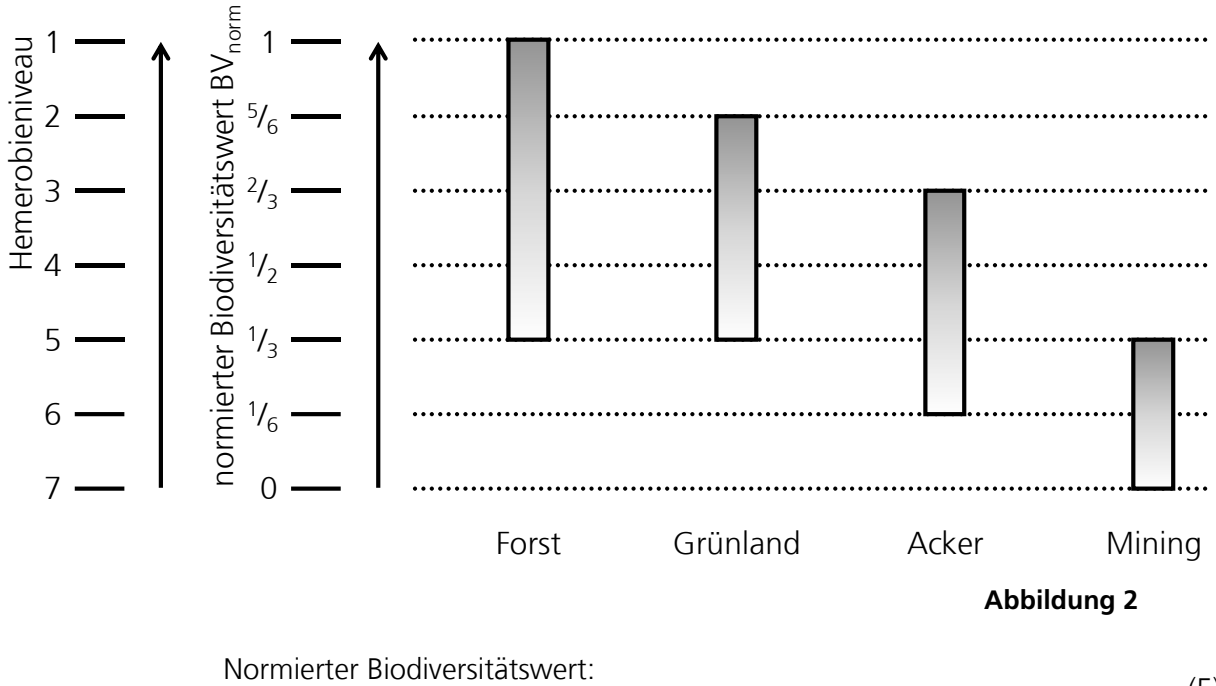

<span id="page-9-0"></span>Normierter BIOdiversitatswert:

\n
$$
BV_{norm} = BV_{norm,j,min} + BV_{LU,j}(BV_{norm,j,max} - BV_{norm,j,min})
$$
\n(5)

Die minimalen und maximalen Werte des BV<sub>norm</sub> sind tabelliert.

<span id="page-10-0"></span>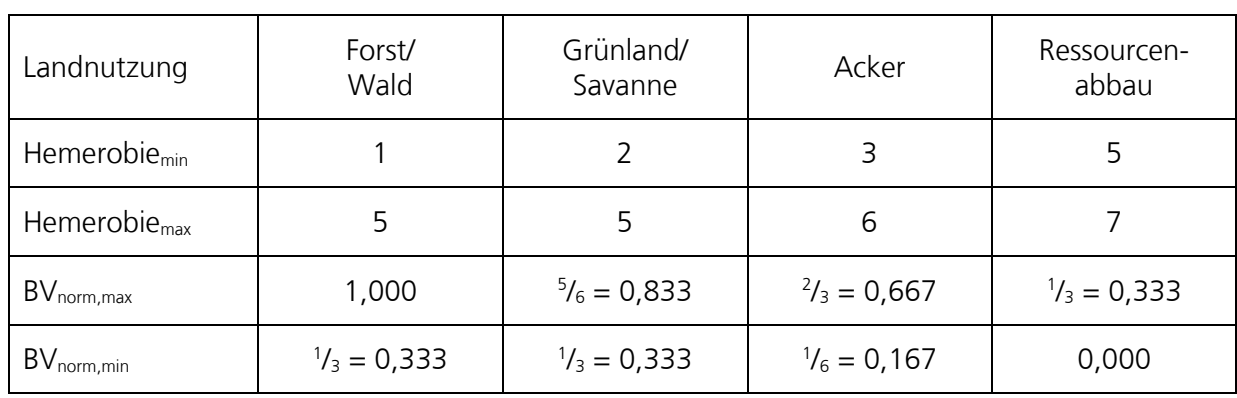

**Tabelle 3**

Aus dem normierten Biodiversitätswert BV<sub>norm</sub> wird mit einer Exponentialfunktion der lokale Biodiversitäts-wert BV<sub>loc</sub> errechnet.

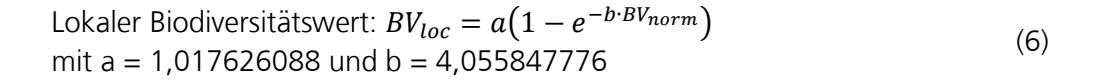

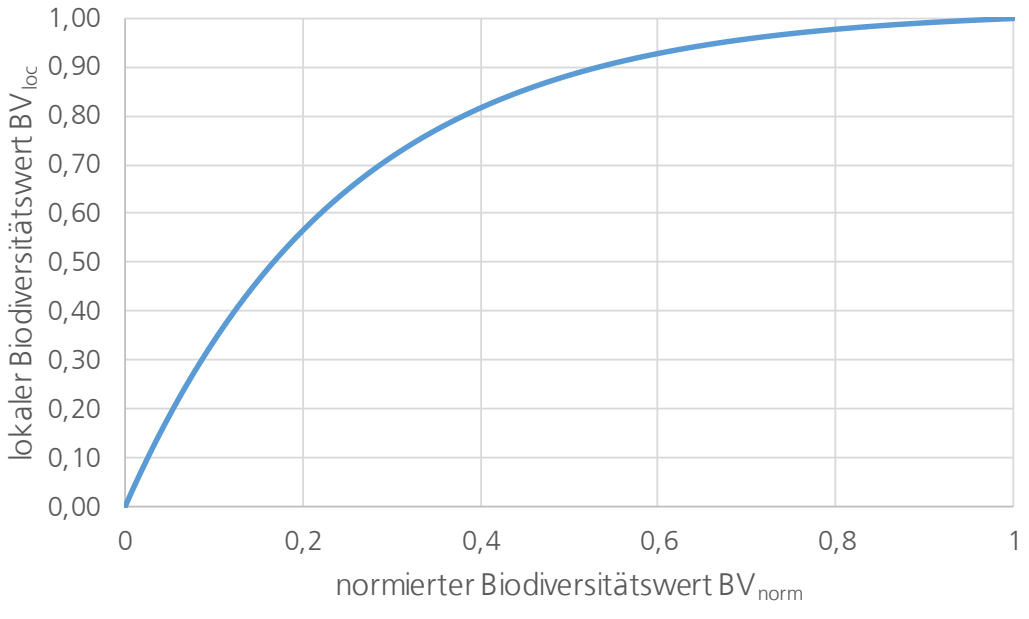

**Abbildung 3**

Aus der nichtlinearen Konversion von BV<sub>norm</sub> in BV<sub>loc</sub> ergeben sich die ungleich verteilten BVIoc-Werte für die Hemerobieintervalle je Landnutzungstyp in Tabelle [2](#page-6-1) und [Abbildung 1.](#page-7-1)

Die weiteren Schritte sind in Kapitel [4.1](#page-5-0) erläutert. Aus dem BV<sub>loc</sub> wird mit den Ecoregion-Faktoren der BV<sub>glo</sub> errechnet, der als Qualität Q in die Berechnung

der Wirkung eines flächennutzenden Prozesses innerhalb eines Produktsystems bzw. einer LCA-Studie eingeht.

# <span id="page-11-0"></span>5 Entwicklung von Biodiversitäts-Potentialfunktionen

Die Methodik wie sie bisher in diesem Leitfaden beschrieben ist, mag statisch und gesetzt wirken. Das gilt jedoch nur für die oben angesprochenen Einsatzszenarien. Sie ist modular aufgebaut, so dass es möglich ist, einzelne Komponenten zu ändern ohne den Rest der Methodik anpassen zu müssen. Insbesondere kann es vorkommen, dass sich eine existierende Biodiversiätspotentialfunktion als nicht repräsentativ herausstellt. In diesem Fall kann die existierende Funktion angepasst oder eine neue entwickelt werden.

Eine Biodiversitätspotentialfunktion gilt jeweils für einen Landnutzungstyp in einem bestimmten Biom. Hier wird die Definition der 14 terrestrischen Biome nach Olson et al. (2001) verwendet. Bisher wurden für insgesamt acht Kombinationen von Landnutzungstypen und Biomen Biodiversitätspotentialfunktionen erarbeitet (siehe [Tabelle 4\)](#page-11-1). Als pragmatische Arbeitsannahme wird diesen Funktionen vorerst Gültigkeit auch in anderen Biomen unterstellt.

<span id="page-11-1"></span>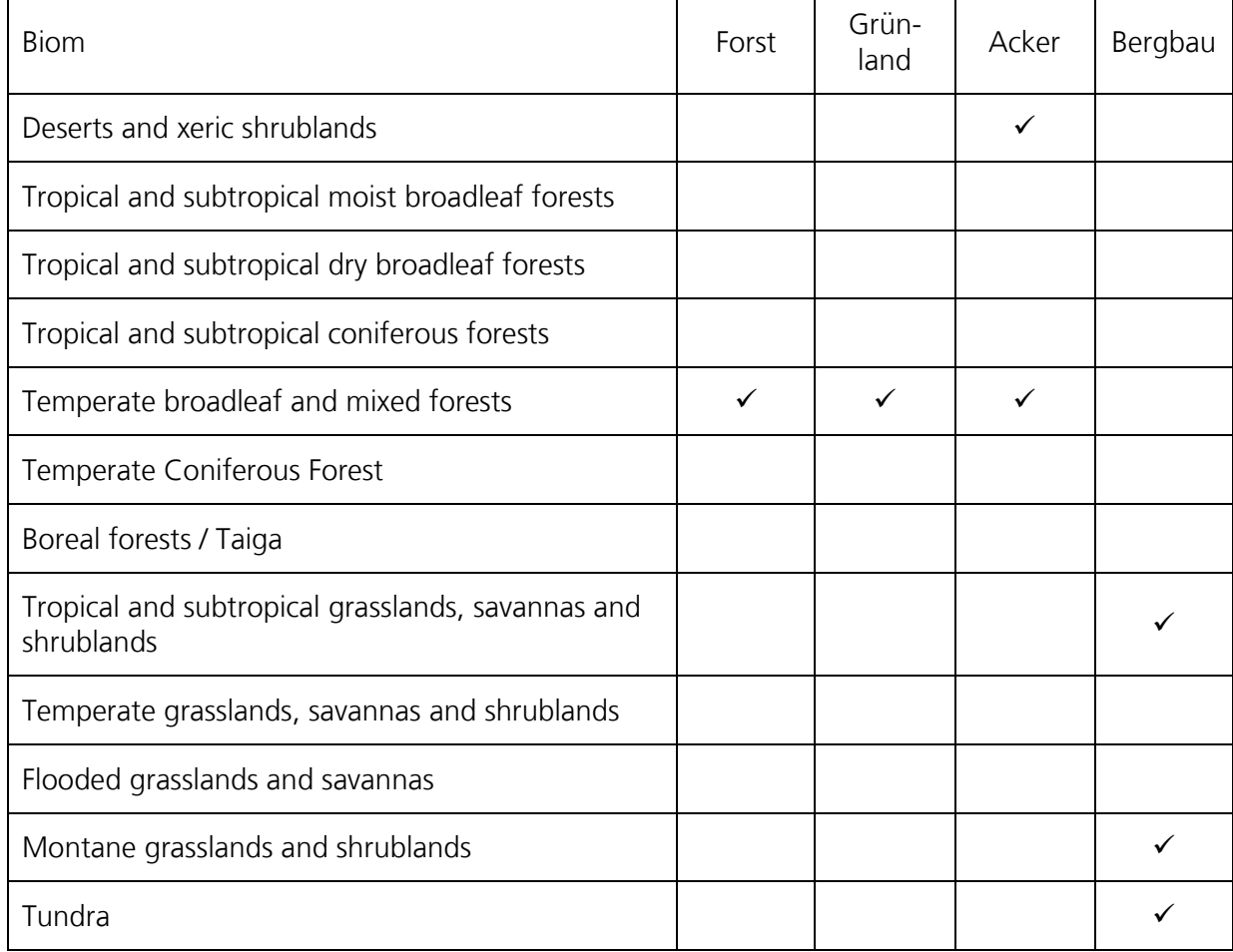

**Tabelle 4**

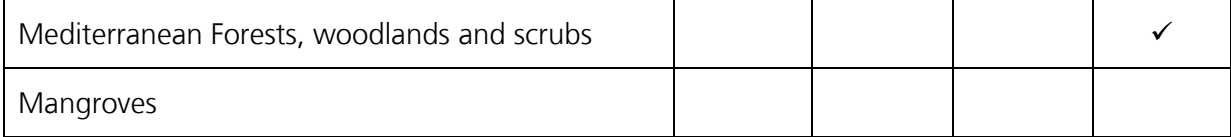

Für die Entwicklung neuer Biodiversitätspotentialfunktionen wird das im Folgenden beschriebene Vorgehen empfohlen.

#### **5.1 Orientierung an existierenden Biodiversitätspotentialfunktionen**

Zur Wahrung einer gewissen Konsistenz zwischen den Funktionen und zur Vermeidung von Mehrfacharbeit sollen existierende Vorarbeiten soweit wie möglich übernommen werden. Nur Elemente der Biodiversitätswertberechnung, die tatsächlich der Überarbeitung bedürfen, sollen geändert werden. Für alle vier Landnutzungstypen liegen bereits Funktionen vor, so dass eine Ausgangsbasis gegeben ist. Die Anpassung betrifft dann die Rechenregeln innerhalb eines Landnutzungstyps von den Parametern bis zum landnutzungsspezifischen Biodiversitätswert BVLU.

### **5.2 Qualitative Überprüfung des Parametersatzes für ein anderes Biom**

Die Liste der Eingangsparameter ist auf ihre Repräsentativität für die gegebene Kombination Landnutzung/Biom zu prüfen. Der Parametersatz sollte die wichtigsten Bedrohungen der Biodiversität und die wesentlichen Management-Freiheitsgrade abdecken. Übersichten über die Bedrohungen der Biodiversität finden sich im Millennium Ecosystem Assessment (2005), im IBPES Global Assessment Report (2019) und in den regelmäßig publizierten Living Planet Reports des WWF (der letzte kam 2018 heraus). Dabei dürfen diffuse Einflüsse wie etwa die Verlagerung von Klimazonen vernachlässigt werden, weil die Methode nur direkte Auswirkungen der Landnutzung auf das genutzte Land selbst abbildet. Einflussmöglichkeiten des Managements lassen sich einschlägigen Empfehlungen entnehmen, die i.d.R. spezifisch für bestimmte Landnutzungstypen gelten (z.B. Good Agricultural Practice, EU-Biosiegel, Forest Stewardship Coucil).

### **5.3 Quantitative Überprüfung des Parametersatzes für ein anderes Biom**

Für die Parameter, die nach der qualitativen Überprüfung beibehalten werden, werden die Wertbeitragsfunktionen y(x) und die Aggregationsfunktionen z(y) überprüft. Außerdem wird für die gesamte Biodiversitätspotentialfunktion der Satz der Gewichtungsfaktoren g für die lineare Aggregation der Kriterienwerte z zum BV<sub>LU</sub> überprüft. Soweit nötig, werden die Konstanten  $\alpha$ , σ, β, γ, δ und ε innerhalb der Funktionen y(x) angepasst, der Exponent p innerhalb der Fuzzy-Aggregationsfunktionen z(y) angepasst oder ggf. ein neuer Aggregationstyp (UND, ODER) gewählt. Bei der Anpassung der Gewichtungsfaktoren g in der linearen Aggregationsfunktion BV<sub>IU</sub>(z) ist auf die Nebenbedingung ∑g = 1 zu achten.

#### **5.4 Entwicklung neuer Biodiversitätsbeitragsfunktionen**

Es kann nötig sein, neue Wertbeitragsfunktionen für einzelne Parameter zu entwickeln – etwa weil die Parameter neu identifiziert wurden. Dabei sind die Funktionen der Parameterwertbeiträge y(x) und der Kriterienwerte z(y) als System zu verstehen: Lässt sich ein Wertbeitrag nicht mit einem Parameter allein darstellen, so können mehrere Parameter herangezogen und ihre Wertbeiträge verknüpft werden. Lindner (2016) und Lindner et al. (2020b) liefern Richtlinien für die Erarbeitung von Biodiversitätspotentialfunktionen aus der Literatur und in Interviews mit Experten. Die Leitfragen für die Erarbeitung lauten (verändert nach Lindner 2016):

- Was macht die charakteristische Biodiversität des Bioms aus?
- Durch welche anthropogenen Aktivitäten ist sie bedroht?
- An welchen Merkmalen erkennt man Orte und Landschaften mit hoher bzw. niedriger Biodiversität in diesem Biom?
- Wie hängt die Biodiversität qualitativ mit den anthropogenen Aktivitäten in dem Biom und der Ausprägung der Merkmale zusammen?
- Wie hängt die Biodiversität quantitativ mit den anthropogenen Aktivitäten in dem Biom und der Ausprägung der Merkmale zusammen?
- Sind die Einflüsse verschiedener anthropogener Aktivitäten und der deskriptiven Merkmale unabhängig voneinander? Wenn nicht, wie interagieren sie?
- Zu welchem Anteil beeinflussen die Kombinationen von anthropogenen Aktivitäten und deskriptiven Merkmale die Biodiversität?

In der Praxis muss die Erhebung von Primärdaten mit vertretbarem Aufwand möglich sein. Parameter, die nur durch Fachpersonal persönlich erhoben werden können, sind zu vermeiden (etwa die Bestimmung und Auszählung spezieller Arten).

### **5.5 Meldung**

Damit auf Dauer eine Übersicht über entwickelte Biodiversitätspotentialfunktionen gepflegt werden kann, wird empfohlen, Anpassungen oder Neuentwicklungen an Jan Paul Lindner zu melden (Kontaktdaten siehe unten).

### 6 Zusammenfassung

Dieser Leitfaden beschreibt die Anwendung der in Lindner et al. (2019) und Lindner et al. (2020a) entwickelten Methode zur Quantifizierung des Biodiversitätswerts von flächenintensiven Prozessen in industriellen Wertschöpfungsketten. Die Methode lässt sich auf verschiedenen Komplexitätsniveaus operationalisieren, je nach Scope einer konkreten LCA-Studie.

Auf der einfachsten Ebene wird ein vorliegender Charakterisierungsfaktor für einen bestimmten Prozess übernommen (Kapitel [3\)](#page-3-0).

Eine Ebene tiefer wird der landnutzungsspezifische Biodiversitätswert BV $_{\text{LU}}$  über das Natürlichkeitsniveau der beanspruchten Fläche pauschal geschätzt (Kapitel [4.1\)](#page-5-0). Daraus wird der globale Biodiversitätswert BV $_{\text{qlo}}$  errechnet und aus diesem der Charakterisierungsfaktor.

Noch eine Ebene tiefer wird der landnutzungsspezifische Biodiversitätswert BV $_{LU}$ aus mehreren Eingangsparametern errechnet (Kapitel [4.2\)](#page-7-0). Daraus wird der globale Biodiversitätswert BV<sub>glo</sub> errechnet und aus diesem der Charakterisierungsfaktor.

Entwicklungsarbeit an der methodischen Basis (Kapitel [5\)](#page-11-0) beinhaltet die Überprüfung und Anpassung von Rechenregeln, anhand derer aus Eingangsparametern der landnutzungsspezifische Biodiversitätswert BVLU errechnet wird (so genannte Biodiversitätspotentialfunktionen). In besonderen Fällen kann auch eine Biodiversitätspotentialfunktion komplett neu ("from scratch") definiert werden.

### 7 Kontakt

Prof. Dr.-Ing. Jan Paul Lindner Fraunhofer-Institut für Bauphysik IBP Abteilung Ganzheitliche Bilanzierung GaBi [jan.paul.lindner@ibp.fraunhofer.de](mailto:jan.paul.lindner@ibp.fraunhofer.de)

Das Projekt LC.biodiv.IA wurde gefördert durch das Bundesamt für Naturschutz aus Mitteln des Bundesministeriums für Umwelt, Naturschutz und nukleare Sicherheit.

### Literaturverzeichnis

IPBES (2019) Global assessment report on biodiversity and ecosystem services of the Intergovernmental Science-Policy Platform on Biodiversity and Ecosystem Services. E. S. Brondizio, J. Settele, S. Díaz, and H. T. Ngo (editors). IPBES secretariat, Bonn.

Koellner T, de Baan L, Beck T, Brandão M, Civit B, Margni M, Milà i Canals L, Saad R, Maia de Souza D, Müller-Wenk R (2013) UNEP-SETAC guideline on global land use impact assessment on biodiversity and ecosystem services in LCA. Int J Life Cycle Assess 18, 1188–1202. <https://doi.org/10.1007/s11367-013-0579-z>

Lindner JP (2016) Quantitative Darstellung der Wirkungen landnutzender Prozesse auf die Biodiversität in Ökobilanzen. Dissertation, Universität Stuttgart. [https://www.bookshop.fraun](https://www.bookshop.fraunhofer.de/buch/Quantitative-Darstellung-der-Wirkungen-landnutzender-Prozesse-auf-die-Biodiversit%C3%A4t-in-%C3%96kobilanzen/246142)[hofer.de/buch/Quantitative-Darstellung-der-Wirkungen-landnutzender-Prozesse-auf-die-Biodiver](https://www.bookshop.fraunhofer.de/buch/Quantitative-Darstellung-der-Wirkungen-landnutzender-Prozesse-auf-die-Biodiversit%C3%A4t-in-%C3%96kobilanzen/246142)[sit%C3%A4t-in-%C3%96kobilanzen/246142](https://www.bookshop.fraunhofer.de/buch/Quantitative-Darstellung-der-Wirkungen-landnutzender-Prozesse-auf-die-Biodiversit%C3%A4t-in-%C3%96kobilanzen/246142)

Lindner JP, Fehrenbach H, Winter L, Bloemer J, Knuepffer E (2019) Valuing Biodiversity in Life Cycle Impact Assessment. Sustainability 2019, 11, 5628. <https://doi.org/10.3390/su11205628>

Lindner et al. (2020a) (in print) Biodiversität in Ökobilanzen – Weiterentwicklung und vergleichende Studien. Abschlussbericht. Bundesamt für Naturschutz, Bonn. [https://www.bfn.de/info](https://www.bfn.de/infothek/veroeffentlichungen/bfn-skripten.html)[thek/veroeffentlichungen/bfn-skripten.html](https://www.bfn.de/infothek/veroeffentlichungen/bfn-skripten.html)

Lindner et al. (2020b) (submitted) Moving beyond land use intensity types: assessing biodiversity impacts using fuzzy thinking. Int J Life Cycle Assess

Milà i Canals L, Bauer C, Depestele J, Dubreuil A, Freiermuth Knuchel R, Gaillard G, Michelsen O, Müller-Wenk R, Rydgren B (2007) Key Elements in a Framework for Land Use Impact Assessment Within LCA. Int J Life Cycle Assessment 12, 5-15. <https://doi.org/10.1065/lca2006.05.250>

Millennium Ecosystem Assessment (2005) <https://www.millenniumassessment.org/en/index.html>

Olson DM, Dinerstein E, Wikramanayake ED, Burgess ND, Powell GVN, Underwood EC, D'amico JA, Itoua E, Strand HE, Morrison JC, Loucks CJ, Allnutt TF, Ricketts TH, Kura Y, Lamoreux JF, Wettengel WW, Hedao P, Kassem KR (2001) Terrestrial Ecoregions of the World: A New Map of Life on Earth: A new global map of terrestrial ecoregions provides an innovative tool for conserving biodiversity. BioScience 51(11), 933–938. [https://doi.org/10.1641/0006-3568\(2001\)051\[0933:TE-](https://doi.org/10.1641/0006-3568(2001)051%5b0933:TEOTWA%5d2.0.CO;2)[OTWA\]2.0.CO;2](https://doi.org/10.1641/0006-3568(2001)051%5b0933:TEOTWA%5d2.0.CO;2)

Wikipedia (2020) WWF-Ökoregion. <https://de.wikipedia.org/wiki/WWF-%C3%96koregion>

WWF (2018) Living Planet Report. [https://wwf.panda.org/knowledge\\_hub/all\\_publica](https://wwf.panda.org/knowledge_hub/all_publications/living_planet_report_2018/)[tions/living\\_planet\\_report\\_2018/](https://wwf.panda.org/knowledge_hub/all_publications/living_planet_report_2018/)